# Microsoft DreamSpark Program — Student Use Guidelines

## Florida State University Computer Science Department

As a member of the DreamSpark Program, the Florida State University Computer Science Department in which you take credit courses is authorized to provide you with Program software for use on your personal computers. To be in compliance with the DreamSpark program requirements, you must follow these usage guidelines when using the program software on your computer. You must also agree to the terms of the End User License Agreements (EULAs) of any software you download, and any additional conditions required by the Florida State University Computer Science Department.

The DreamSpark Site Administrator will be responsible for maintaining records of student use and ensuring there is full compliance with the Program among all department users, including students, faculty, and systems administration staff. Please see your Site Administrator for any questions that you may have about the program, or refer to www.dreamspark.com.

## By installing, copying, or otherwise using the Product, you agree to be bound by the terms of these Guidelines. If you do not agree to be bound, do not install, copy, or use the Product.

### Installation Guidelines:

- Only students who are currently enrolled in at least one for-credit course in the Computer Science Department may install the software on their personal computers. Students registered solely for non-credit courses in the department are not eligible to receive Program software.
- Individual students and faculty of the Computer Science Department may not install Windows client operating system software on their personal computer if this computer is not already licensed to run a full version of a Windows client operating system on it, as evidenced by a valid Certificate of Authenticity (COA) for a Windows operating system affixed to the computer.
- In order to install certain components of the Product, you may need a DreamSpark/MSDN Product Key. The Product Key will be assigned solely to download and install authorized software. You may not disclose the Product Key information to anyone else.
- The DreamSpark Site Administrator must authorize any access to the MSDN Subscribers Area or the ELMS download portal to other students, staff, and faculty members within the department. DreamSpark account access and software cannot be shared. Only qualified students, faculty, and system administration staff may have access to DreamSpark Premium product keys.

### Usage Guidelines:

- The tools and technologies provided through the DreamSpark Premium subscription may only be used for academic instruction, academic projects, and non-commercial research. Any product created with DreamSpark Premium software may be offered or used commercially only after the purchase of appropriate commercial licenses of any and all software products used during the product's creation. The only exception is if students are developing Windows, Windows Phone apps, and Games to publish on Microsoft app stores where students get free access.
- When you are no longer a for-credit registered student in the Computer Science Department, you may no longer receive updates for your personal use computer. However, you may continue to use previously installed software on your computer, provided you continue to follow program guidelines.
- If you violate the terms of these Guidelines or EULAs, the DreamSpark Site Administrator will demand confirmation of removal of the Program software from your personal use computer.
- This agreement is valid ONLY for the current semester. Once the semester ends, your DreamSpark account will be not be active. You must submit a new agreement each semester.

I hereby attest that I have read and understand the Guidelines above and agree to abide by the conditions contained therein. I further certify that I am a student taking at least one course for credit in the Computer Science Department at Florida State University.

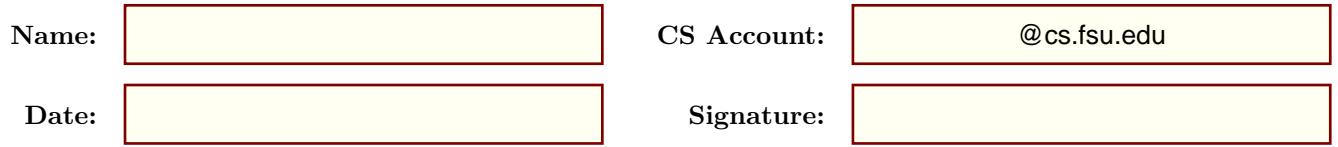

Upon approval, you will receive notification from DreamSpark at your Computer Science e-mail address containing activation information.